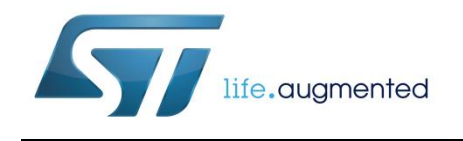

# **AN4772 Application note**

# wM-Bus (2013) firmware stack overview

## **Introduction**

M-Bus (meter bus) is a common automatic meter reader (AMR) standard for remote energy meter reading in compliance with European standard (EN 13757-2 physical and link layer and EN 13757-3 application layer). M-Bus is also compliant with the European Standard EN 1434 on heat meters.

The M-Bus interface is based on the very cost effective two-wire, twist cable transmission, and is compatible with all network topologies (linear, star, etc.) except ring networks. When queried, meters send their data to a concentrator from which the data can be read locally or remotely.

Wireless M-Bus is the radio variant of M-Bus for automatic meter reading at sub-1-GHz radio frequencies. While European standard EN13757-3:2013 for the application layer remains the same as M-Bus, the applicable physical and link layer European standard becomes EN13757-4:2013 Wireless meter readout, as well as ETSI EN 300 220 v2.3.1 for short range radio equipment.

The Wireless M-Bus firmware stack is based on EN 13757-4:2013 (Communication systems for meters and remote reading of meters — Part 4: Wireless meter readout (Radio meter reading for operation in SRD bands)). This European Standard specifies the required physical and link layer parameters for systems using radio to read remote meters, focusing primarily on the use of unlicensed, short range device (SRD) telemetry bands. The standard encompasses systems for walk-by, drive-by and fixed installations.

Several different modes of operation are defined for meter communication, with specific parameters governing only the operational and technical requirements of these differing modes, leaving the bulk of common parameters to facilitate common software and architecture components.

Mode nomenclature consists of a letter and a number. The letter specifies the mode type and the number specifies whether the mode supports unidirectional (1) or bidirectional (2) data transfer.

<span id="page-0-0"></span>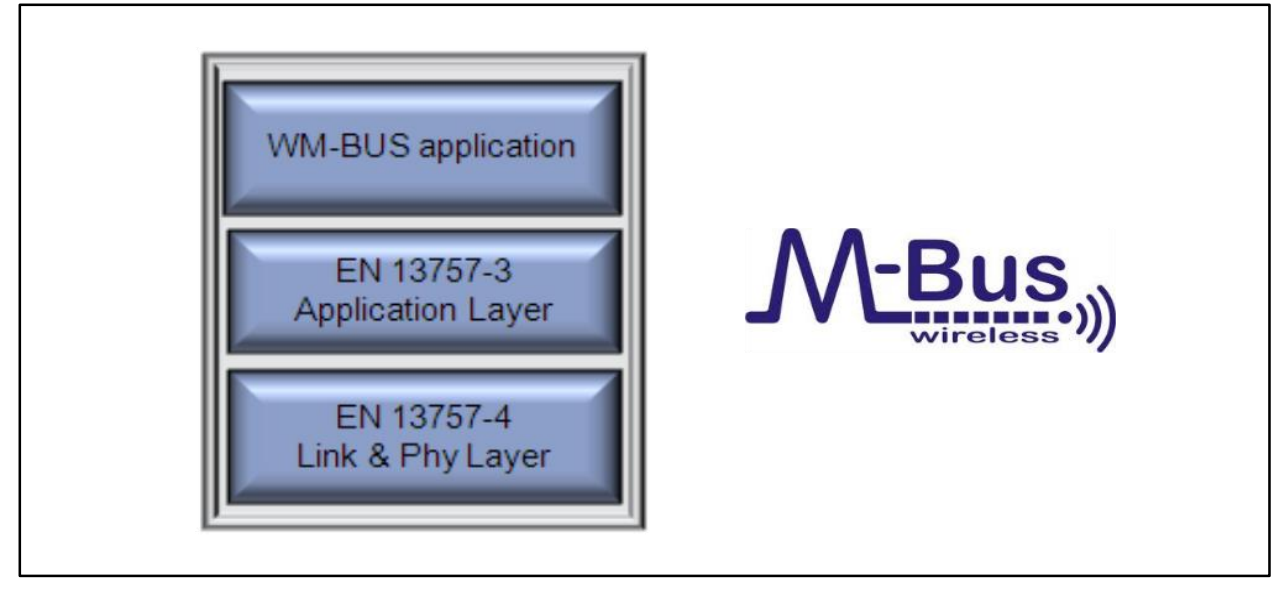

#### **Figure 1: Basic Wireless M-Bus architecture**

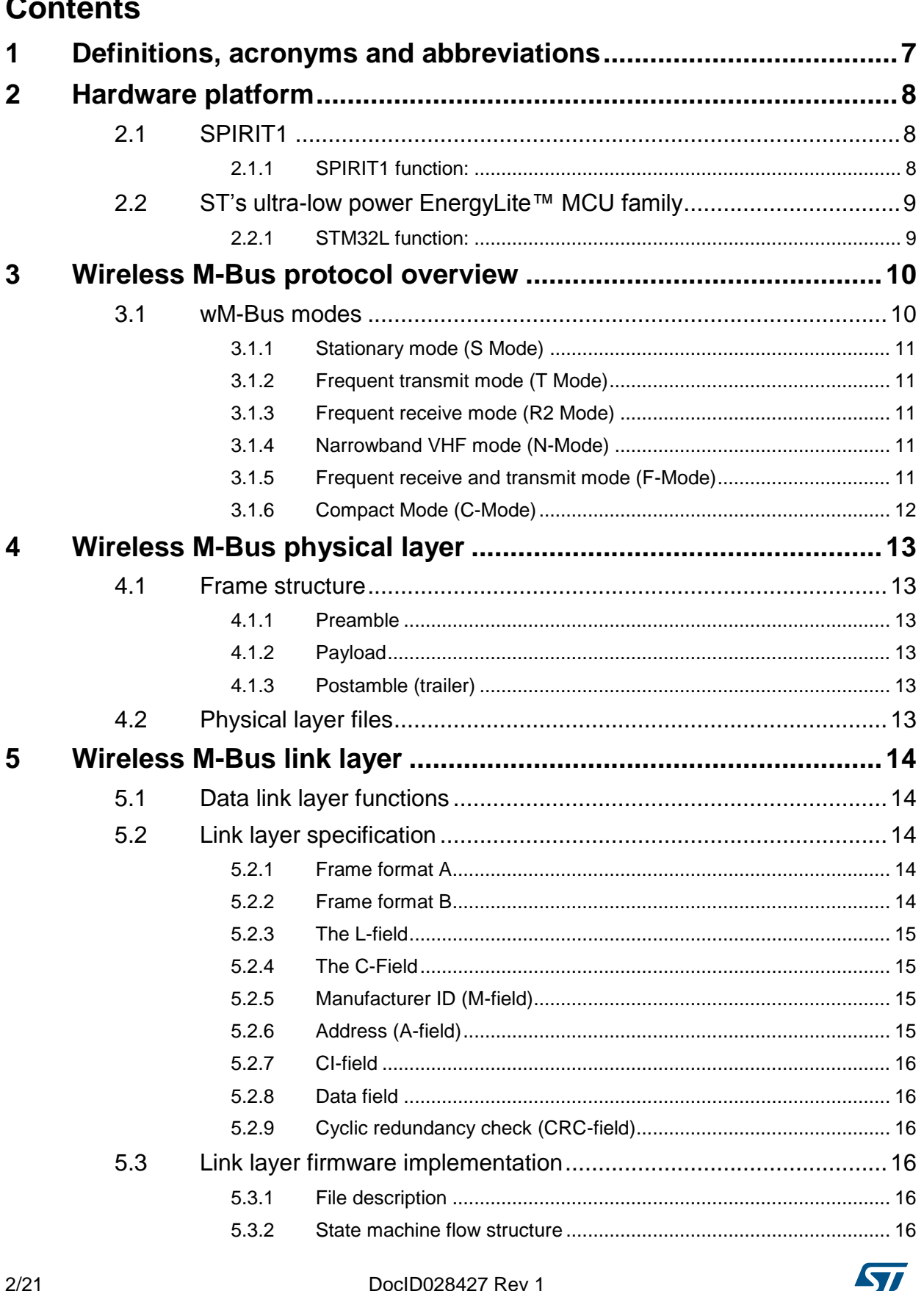

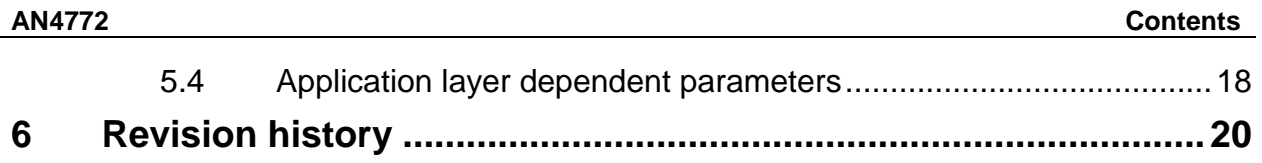

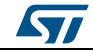

# **List of tables**

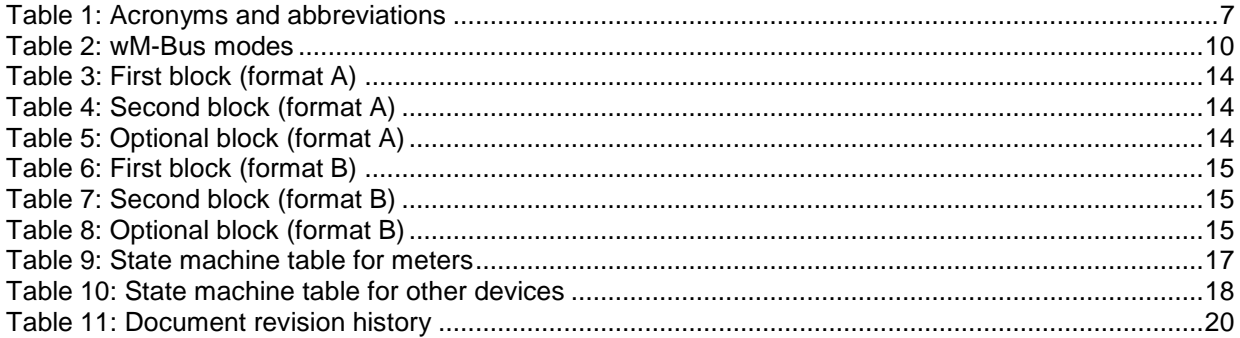

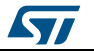

# **List of figures**

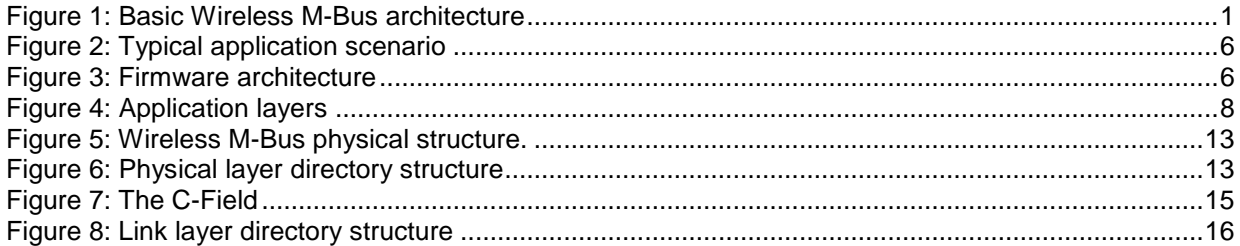

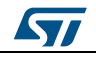

<span id="page-5-0"></span>The standard defines the communication protocol between remote meters and mobile readout devices, stationary receivers, data collectors etc.

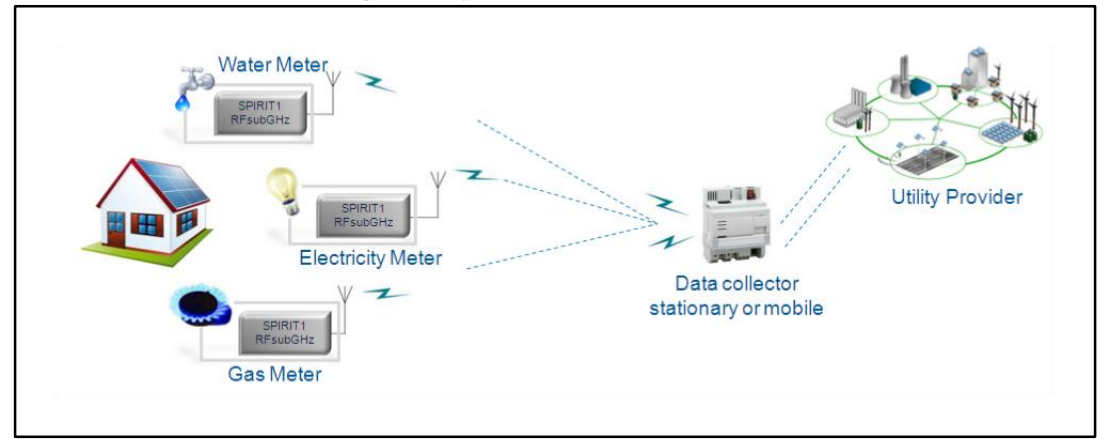

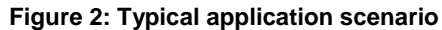

<span id="page-5-1"></span>This document **describes** the wM-Bus physical (Phy) and link layers of the Wireless M-Bus firmware stack application, developed by STMicroelectronics in compliance with applicable European standards.

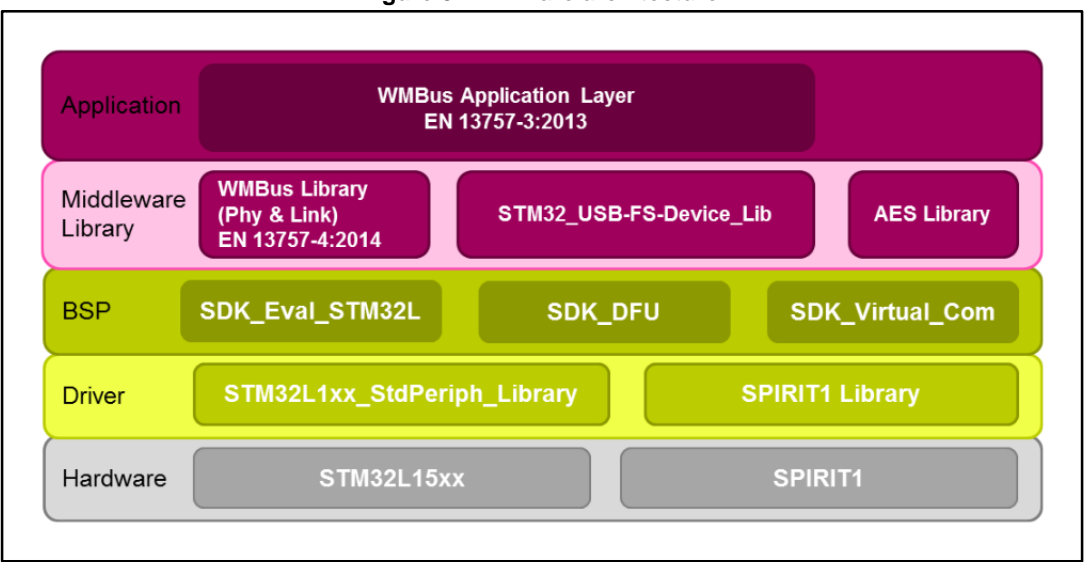

#### **Figure 3: Firmware architecture**

# **1 Definitions, acronyms and abbreviations**

<span id="page-6-0"></span>**Meters**: devices that request/send data to the other devices via the wM-Bus standard.

**Other devices**: usually concentrator devices which exchange the information with meters. They are the mobile readout devices.

**Firmware**: the firmware referred to in this document is developed and tested on the Spirit1 + STEVAL-IKR001Vx board and is compliant with wM-Bus 2013 standard (NEN-EN 13757- 3:2013 & NEN-EN 13757-4:2013).

<span id="page-6-1"></span>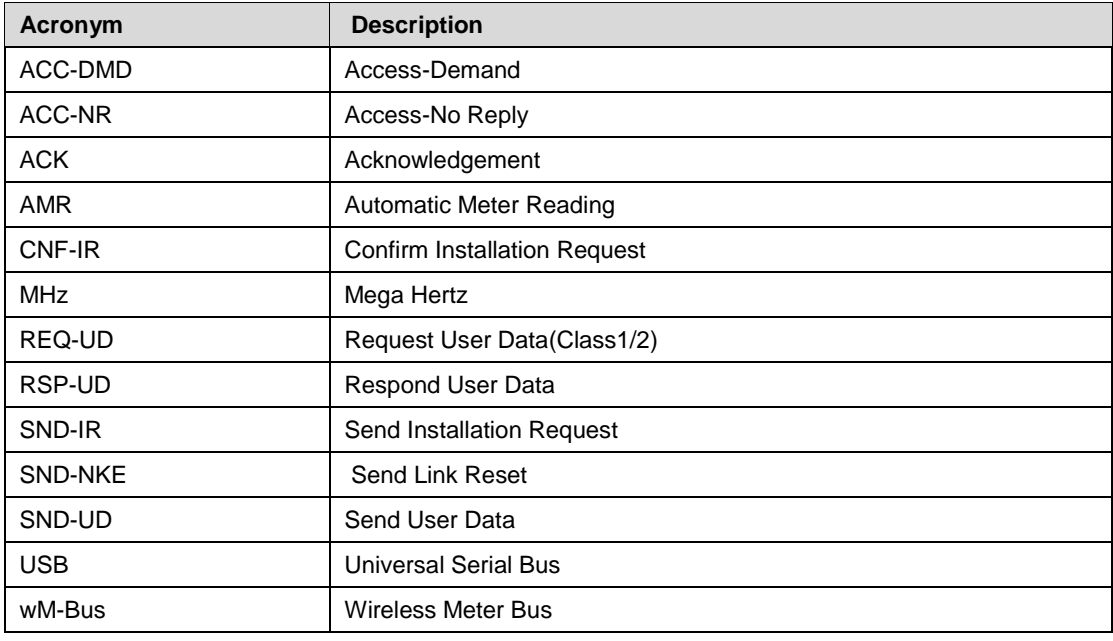

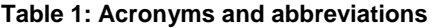

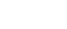

**ST** 

# **2 Hardware platform**

<span id="page-7-3"></span><span id="page-7-0"></span>ST's Wireless M-Bus firmware stack application is based on its proprietary dual chip platform: the new SPIRIT1 RF Sub-1 GHz transceiver and the STM32L15 ultra-low-power ARM Cortex-M3 microcontroller.

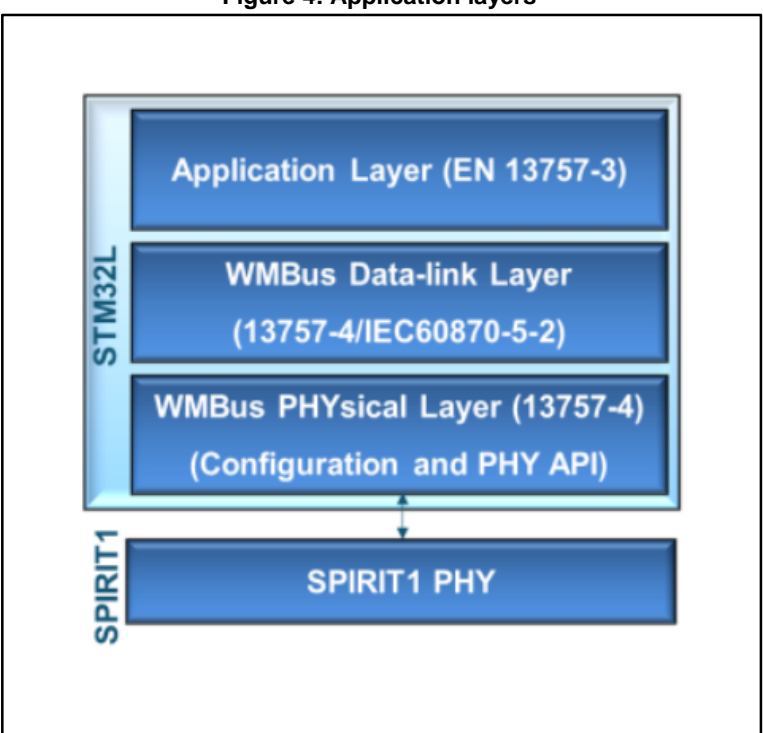

**Figure 4: Application layers**

## **2.1 SPIRIT1**

<span id="page-7-1"></span>SPIRIT1 is a very low power, high performance RF transceiver, ideal for RF wireless applications in the sub-1-GHz band. It is designed to operate at 169, 315, 433, 868, and 915 MHz and supports 2-FSK, GFSK, MSK, OOK, and ASK modulations. The air data rate is programmable from 1 to 500 kbps, depending on the selected modulation.

Its integrated SMPS allows very low power consumption:

9 mA in Rx and 21 mA in Tx mode at +11 dBm.

Furthermore, it uses a very small number of discrete external components and integrates a configurable baseband modem for data management, modulation and demodulation. Data can be managed in a proprietary, fully programmable packet format as well as the M-Bus standard compliant format (all performance classes).

<span id="page-7-2"></span>The SPIRIT1 provides native hardware support for the low level wM-Bus Phy protocol.

### **2.1.1 SPIRIT1 function:**

- wM-Bus Modes
- Header, Sync and trailer fields
- Manchester/3-out-of-6-encoding
- Sync detection

8/21 DocID028427 Rev 1

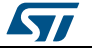

## **2.2 ST's ultra-low power EnergyLite™ MCU family**

<span id="page-8-0"></span>Gas, water and heat meters with wM-Bus technologies are usually battery powered devices that need to be highly efficient to preserve battery life.

The 8-bit (STM8L) and 32-bit (STM32L) EnergyLite™ family of MCUs combines high performance and ultra-low power, offering specific features for ultra-low power applications such as advanced ultra-low power modes and optimized dynamic run consumption, as well as special safety features.

The ultra-low-power EnergyLite platform, based on STMicroelectronics' 130 nm ultra-lowleakage process technology, provides a common technology, design and peripheral framework across the product range.

The ARM® Cortex™-M3-based STM32 L1 series extends the ultra-low power concept without compromising performance, offering a wide assortment of features, memory sizes and package pin quantities. The range covers 32 to 384 Kbytes Flash memory (with up to 48 Kbytes of RAM and 12 Kbytes of true embedded EEPROM) and 48 to 144 pins.

This innovative architecture, with voltage scaling and an ultra-low-power MSI oscillator, gives your design more performance for a very low power budget. The generous suite of embedded peripherals, including USB, LCD interface, OpAmp, comparator, ADC with fast on/off mode, DAC, capacitive touch and AES renders the STM32 L1 series an expandable platform able to fit all your requirements.

### **2.2.1 STM32L function:**

- <span id="page-8-1"></span> wM-Bus application layer
	- wireless M-Bus application layer partially implementing EN13757-3.
- wM-Bus link layer
	- MAC packet and CRC handling
	- encryption/ decryption initiate/read.
- wM-Bus Phy
	- init Phy for wM-Bus
	- interrupt services

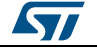

## **3 Wireless M-Bus protocol overview**

<span id="page-9-0"></span>Some of the salient features of the Wireless M-Bus standard are:

- support for unidirectional and bidirectional communication between meters and other devices
- support for different of communication modes (S, T, R, N (Except N2g), C and F), depending upon the requirement of the application
- support for AES-128 encryption for data security
- operates both in the license-free ISM and SRD frequency bands at 169, 315, 433, 868, and 915 MHz
- provision for indicating faults and alarms.

More details can be found in the EN 13757-4 standard.

For the physical layer, the EN 13757-4 standard also specifies various performance classes depending on the maximum power to be transmitted and lowest receiver sensitivity that the meter provides.

The data link layer of the EN 13757-4 standard supports two different frame formats: A and B. In a standard Wireless M-Bus received frame, the data link layer immediately follows the preamble chip sequence, carrying link layer data plus optional application layer payload information. For C, F and modes, the frame format can be determined from the pattern of the preamble chip sequence. The Wireless M-Bus standard allows for the encryption of the payload data using optimized encryption modes like AES 128 CBC.

## **3.1 wM-Bus modes**

<span id="page-9-1"></span>The following table summarizes the various modes supported by STMicroelectronics wM-Bus stack.

<span id="page-9-2"></span>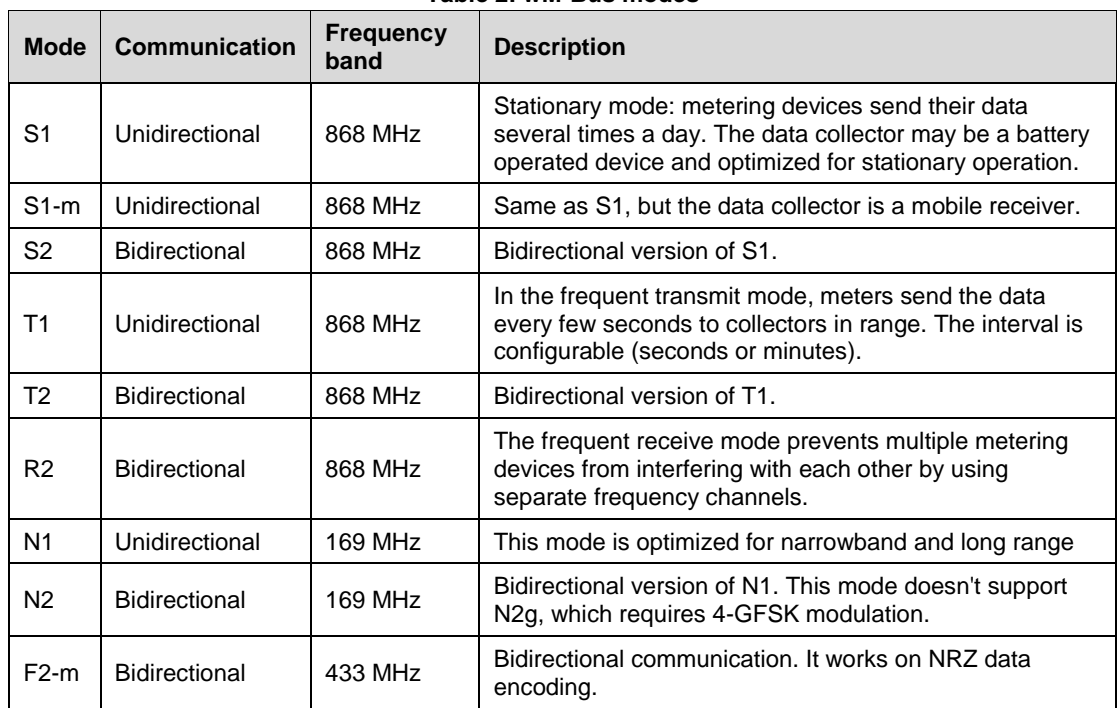

#### **Table 2: wM-Bus modes**

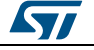

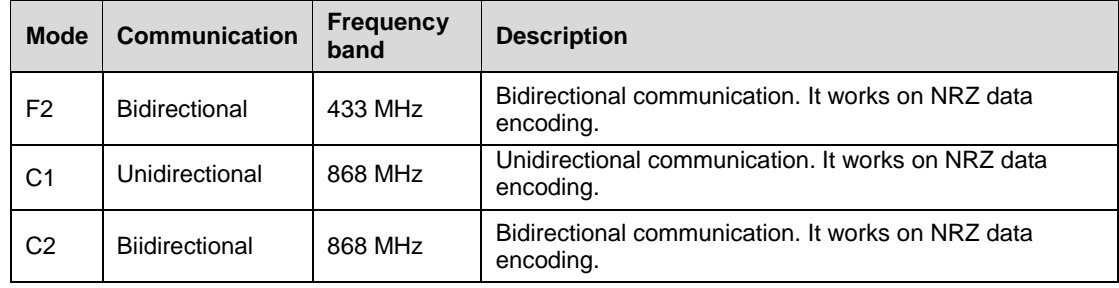

### **3.1.1 Stationary mode (S Mode)**

<span id="page-10-0"></span>This is intended for unidirectional or bidirectional communications between the meter and a stationary or mobile device.

- S1 transmit only sub-mode has a long header and is optimized for stationary battery operated devices
- S1-m sub-mode is designed for mobile receivers
- <span id="page-10-1"></span>S2 mode is bidirectional

## **3.1.2 Frequent transmit mode (T Mode)**

In this mode, the meter transmits a very short frame (typically 3 to 8 ms) every few seconds, thus allowing walk-by and drive-by readouts.

- T1 transmit only sub-mode is limited to the minimal, periodic transmission of meter ID plus a readout value
- T2 bidirectional sub-mode frequently transmits a short frame containing at least its ID and then waits for a very short period after each transmission for a response, which triggers bidirectional communication. Alternatively, the initial frame also contains the readout value and the response is a reverse channel reserved for special services.

### **3.1.3 Frequent receive mode (R2 Mode)**

<span id="page-10-2"></span>In this mode, the meter listens every few seconds for the reception of a wakeup message from a mobile transceiver, whereupon the device prepares for a few seconds of dialog with the initiating transceiver.

A multi-channel receive mode allows the simultaneous readout of several meters on separate frequency channels.

### **3.1.4 Narrowband VHF mode (N-Mode)**

<span id="page-10-3"></span>This mode is optimized for narrowband operation in the 169-MHz frequency band allocated for meter reading and other services.

- N1a-f covers transmit only sub-modes
- N2a-f covers bidirectional sub-modes.

<span id="page-10-4"></span>The range of sub-modes can be extended using repeaters.

### **3.1.5 Frequent receive and transmit mode (F-Mode)**

This mode is a frequent receive and transmit mode for long range communication in the 433 MHz band.

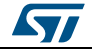

- F2-m is the bidirectional sub-mode where the meter listens every few seconds for a wake up signal from a stationary or mobile transceiver, upon which the device prepares for a few seconds of dialog with the initiating transceiver.
- F2 is the bidirectional sub-mode where the device transmits a frame and waits a short period for a response, which triggers bidirectional communication.

## **3.1.6 Compact Mode (C-Mode)**

<span id="page-11-0"></span>This compact Mode operates in the 868 MHz Band. It is similar to the T-Mode, but sends more info with the same energy. It functions in Unidirectional/Bidirectional mode. All communication from the Meter to Other devices is in the form of FSK Modulated data and all communication from Other Device to Meter takes place as GFSK Modulated data. All communication is NRZ encoded.

- C1 Mode: Unidirectional Mode
- C2 Mode: Bidirectional Mode

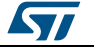

# **4 Wireless M-Bus physical layer**

<span id="page-12-6"></span><span id="page-12-0"></span>The physical structure of the frame includes the preamble (header plus synchronization fields), payload and postamble, as per the figure below.

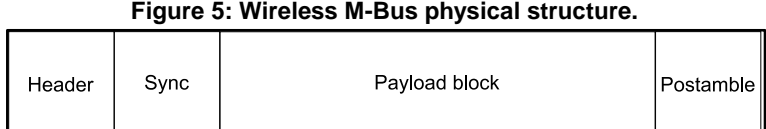

## **4.1 Frame structure**

## **4.1.1 Preamble**

<span id="page-12-2"></span><span id="page-12-1"></span>The preamble consists of the header plus synchronous patterns.

The synchronization word required by EN-13757-4 is 18 bits for S and R modes, 10 bits for T mode, 16 bits for N mode etc. The synchronization word is always preceded by the preamble sequence.

## **4.1.2 Payload**

<span id="page-12-3"></span>The block structure of the payload field storing the data to be transmitted is configured in the firmware.

## **4.1.3 Postamble (trailer)**

<span id="page-12-4"></span>The number of '01' sequences is added to the postamble at the end of packet as per the wM-Bus standard.

## **4.2 Physical layer files**

<span id="page-12-5"></span>The firmware files for the Wireless M-Bus physical layer are:

- wmbus\_phy.c routines
- <span id="page-12-7"></span>wmbus\_phy.h headers

### **Figure 6: Physical layer directory structure**

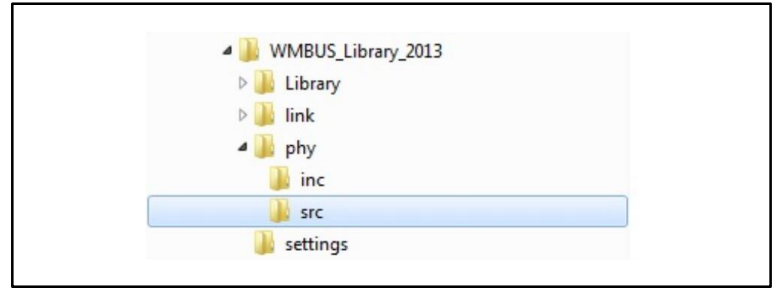

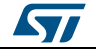

# **5 Wireless M-Bus link layer**

<span id="page-13-0"></span>The wM-Bus link layer is compliant with EN13757-4:2013 to interface the physical layer (Phy) and the application layer (AL).

## **5.1 Data link layer functions**

<span id="page-13-1"></span>The data link layer

- provides services to transfer data between the physical and application layers
- generates outgoing CRC and verifies CRCs for incoming messages
- provides wM-Bus addressing
- acknowledges transfers for bidirectional communication modes
- <span id="page-13-2"></span>wM-Bus frame formation and verification of incoming frames

## **5.2 Link layer specification**

The Wireless M-Bus standard supports two different, A and B, frame formats.

In both formats:

- the first block has a fixed length of 10 bytes and includes the frame length (L-field), the control information (C-field) and the sender address (link layer address).
- <span id="page-13-3"></span>the second block starts with the CI-field which declares the data structure.

## **5.2.1 Frame format A**

Transmission frame format A complies with IEC 60870-5-1 format type FT3.

The first byte of the first block is the length field which specifies the number of subsequent user data bytes, including the control and address bytes and excluding the CRC bytes. If  $((L-9) \text{ MOD } 16)$  is not zero, then the last block shall contain  $((L-9) \text{ MOD } 16)$  data bytes  $+2$ CRC bytes. All the other blocks except the first block shall always contain 16 data bytes + 2 CRC bytes.

<span id="page-13-5"></span>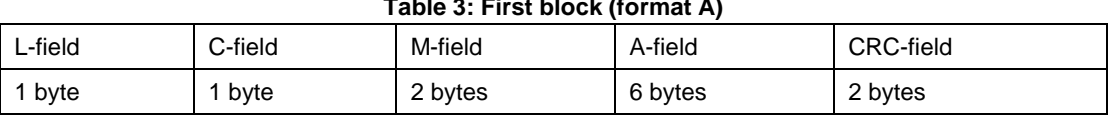

### **Table 3: First block (format A)**

#### **Table 4: Second block (format A)**

<span id="page-13-6"></span>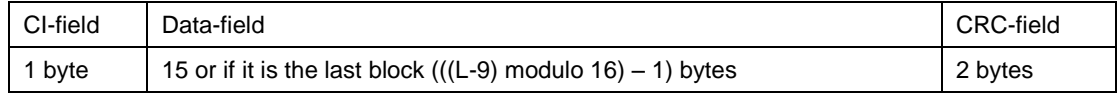

#### **Table 5: Optional block (format A)**

<span id="page-13-7"></span>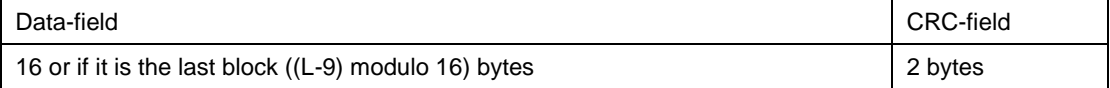

### **5.2.2 Frame format B**

<span id="page-13-4"></span>The first byte of the first block is the length field which specifies the number of all subsequent bytes including all CRC bytes.

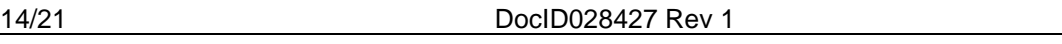

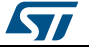

<span id="page-14-4"></span>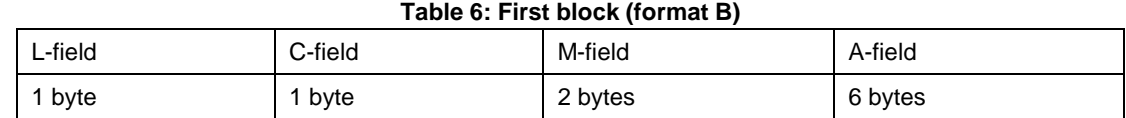

#### **Table 7: Second block (format B)**

<span id="page-14-5"></span>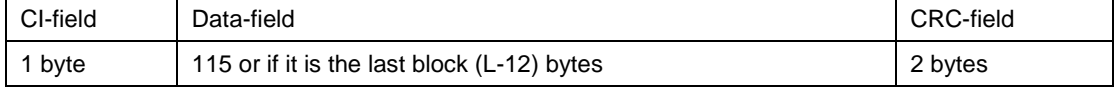

#### **Table 8: Optional block (format B)**

<span id="page-14-6"></span>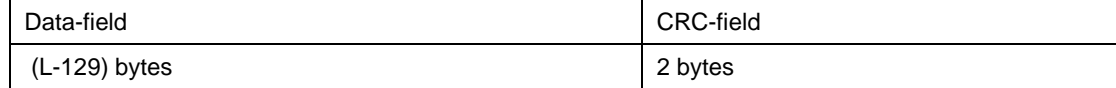

### **5.2.3 The L-field**

<span id="page-14-0"></span>The L-field is the first byte of the first block.

- frame format A: consists of subsequent user data, control and address bytes, excluding CRC.
- <span id="page-14-1"></span>frame format B: includes all subsequent bytes including CRC.

### **5.2.4 The C-Field**

The general bit sequence structure of the C-field is shown below:

#### **Figure 7: The C-Field**

<span id="page-14-7"></span>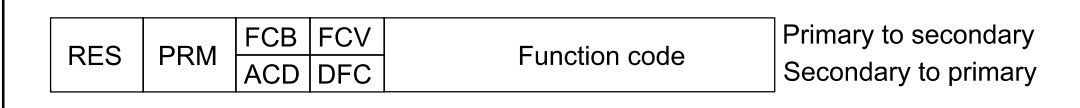

RES:

always '0'

PRM:

- '1' message from primary (initiating) station
- '0' message from secondary (responding) station

FCB, FCV and ACD, DFC:

<span id="page-14-2"></span>all bit coded according to EN 60870-5-2.

## **5.2.5 Manufacturer ID (M-field)**

The 15 least significant bits of these two bytes form a three letter ISO 646 code (A…Z), as per clause 5.6 of EN 13757-3:2013. If the most significant bit is zero, then the address A must be a unique (hard coded) 6-byte manufacturer meter address. Any type of coding or numbering, including type/version/date may be used, as long as the ID is unique.

### **5.2.6 Address (A-field)**

<span id="page-14-3"></span>This address field A always contains the address of the sender (e.g., address of a meter with integrated RF-Module or address of an RF-Adapter hosting a meter without RF-Interface). It must at least be unique within the maximum transmission range, and it is the responsibility of each user/manufacturer to guarantee this.

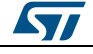

DocID028427 Rev 1 15/21

If this protocol is used together with the Transport Layer or the Application Layer of EN 13757-3, then the A-field address structure is a concatenation of the 'Identification number', 'Version number' and 'Device type information'.

## **5.2.7 CI-field**

<span id="page-15-0"></span>The CI-field is the application header and specifies the type of data in the application data payload. While EN13757-4:2011 specifies a limited number of values, the Link Service Primitives allow any value to be used.

### **5.2.8 Data field**

<span id="page-15-2"></span><span id="page-15-1"></span>The user data to be transmitted is stored in this field.

## **5.2.9 Cyclic redundancy check (CRC-field)**

The CRC calculation is based on the information from the previous block according to FT3 of EN 60870-5-1.

The formula is:

• The CRC polynomial is:  $x16 + x13 + x12 + x11 + x10 + x8 + x6 + x5 + x2 + 1$ 

<span id="page-15-3"></span>The initial value is 0; the final CRC is complemented.

## **5.3 Link layer firmware implementation**

## **5.3.1 File description**

<span id="page-15-6"></span><span id="page-15-4"></span>The Link Layer Directory structure is shown below:

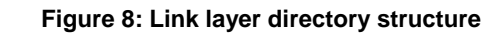

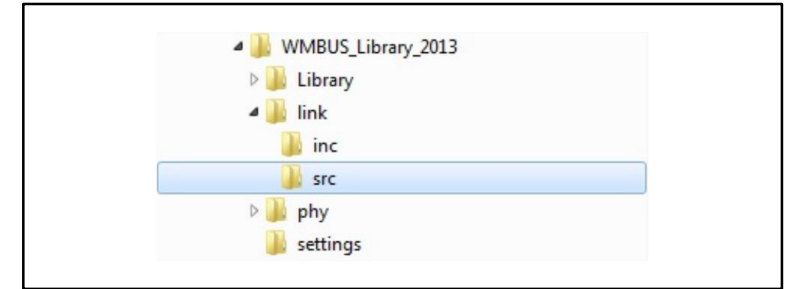

The wM-Bus link layer implementation files are:

- wmbus\_link.c routines
- wmbus\_link.h headers
- wmbus\_linkcommand.c command routines
- wmbus\_linkcommand.h headers for wmbus\_linkcommand.c
- <span id="page-15-5"></span>wmbus\_crc.c wM-Bus CRC routines

### **5.3.2 State machine flow structure**

 There are two separate state machines for meters and other devices, where different events move the devices from IDLE to a new state according to the following state machine transition tables.

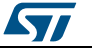

<span id="page-16-0"></span>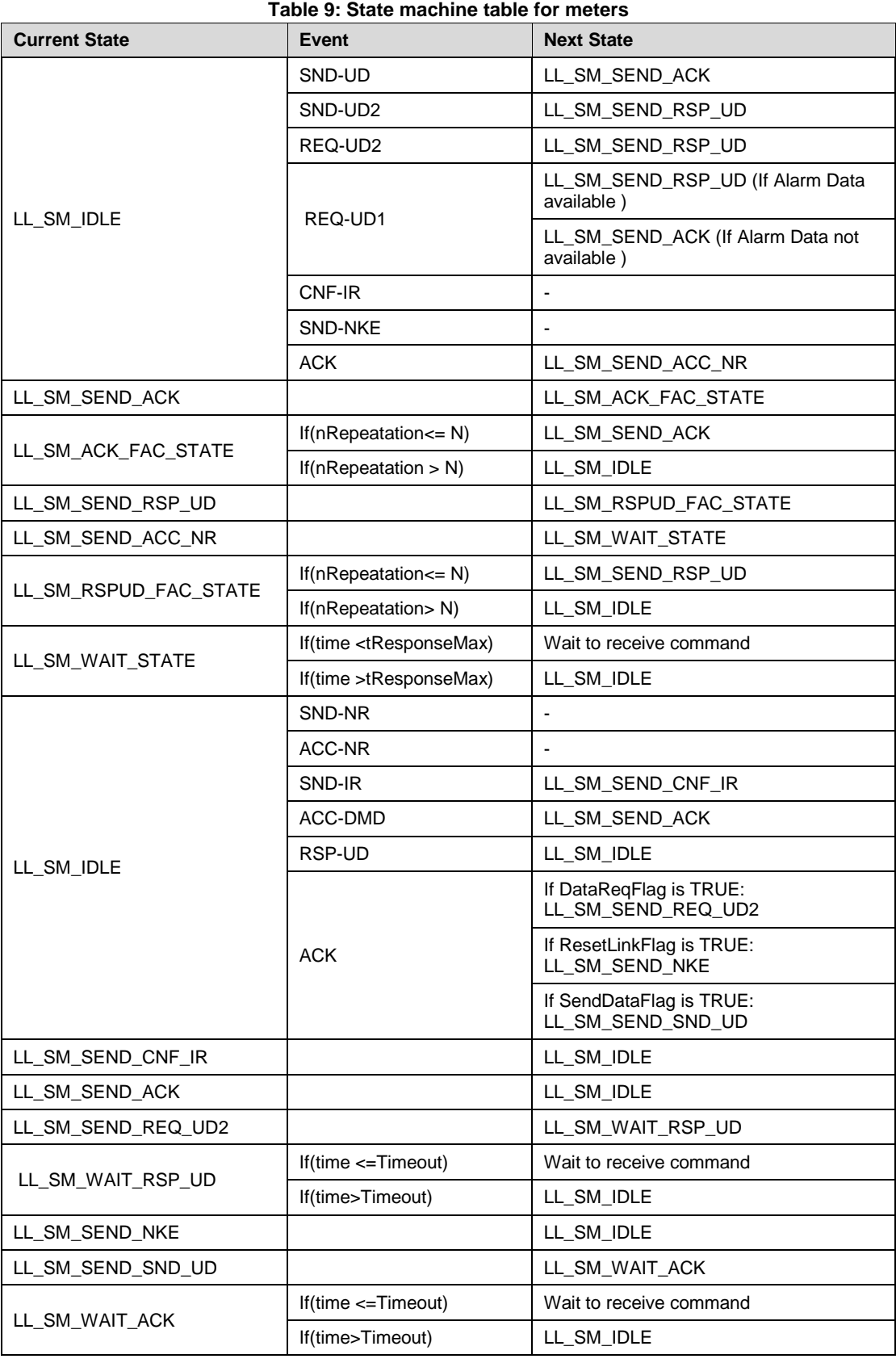

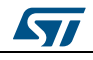

<span id="page-17-1"></span>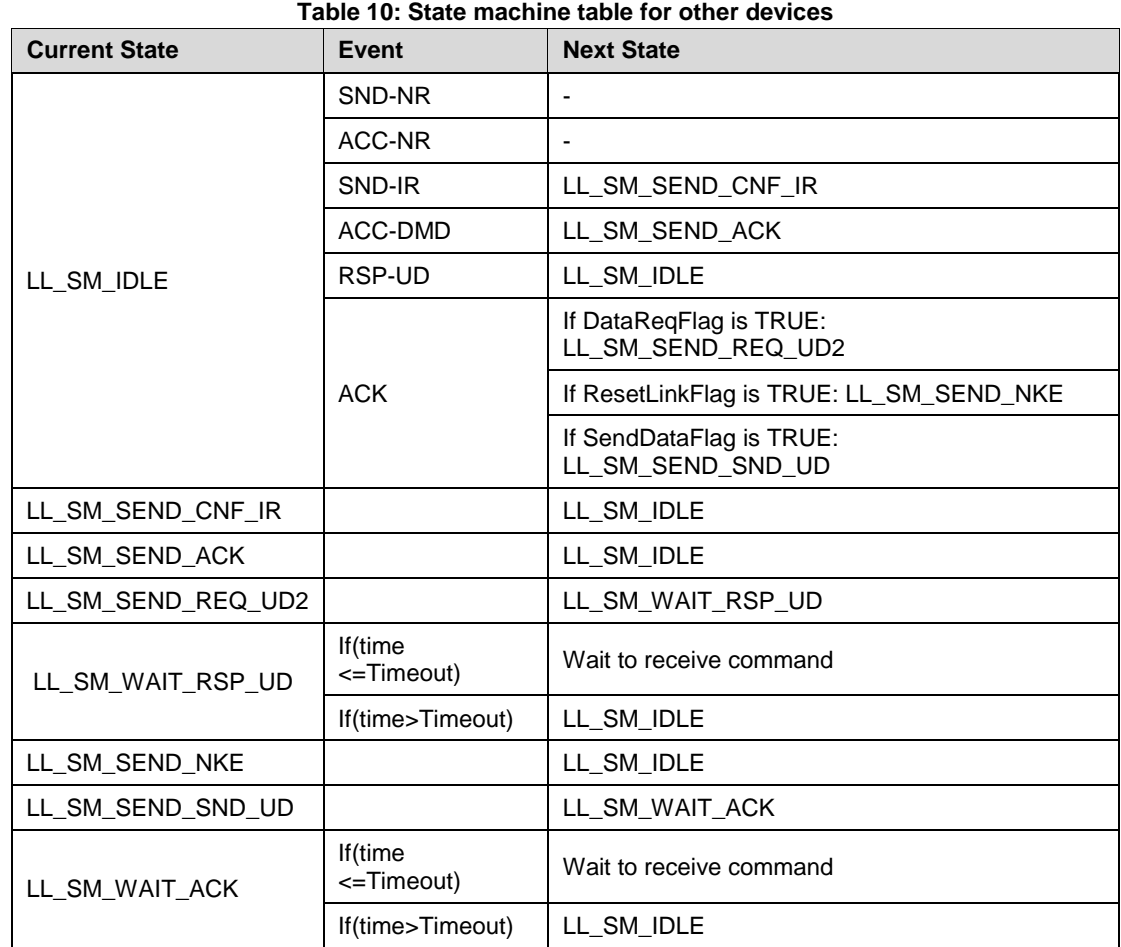

## **5.4 Application layer dependent parameters**

<span id="page-17-0"></span>Certain application layer dependent parameters for the link layer are passed from the application layer to the link layer through "WMBusLinkAppliParams\_t" according to the following structure:

```
 typedef struct
{
 uint8 t LinkEllLength;/*!<Extended link layer length*/
 uint8 t LinkHeaderLength;/*!<Header length*/
 uint16 t LinkManufrID; /*!<Manufacturing id*/
  uint32_t LinkDeviceID;/*!<Device identification number*/
 uint8 t LinkDeviceVersion;/*!<Device version*/
 uint8 t LinkMeterType;/*!<Meter type*/
 uint8 t LinkAccessNumber;/*!<Access Number*/
 uint8 t LinkStatusField;/*!<Status field*/
 uint16 t LinkConfigWord; /*!<Configuration word*/
 uint32<sup>t</sup> LinkTimeout; /*!<User defined timeout*/
 uint8 t LinkFreqAccessCycle;/*!<Frequent Access Cycle*/
  ExtendedLinkLayer_t LinkEllType;/*!<Extended link layer type*/ 
 uint8 t LinkEllAccessNum;/*!<Extended link layer access number*/
}WMBusLinkAppliParams_t;
```
"LinkAppliParams" is the "WMBusLinkAppliParams\_t"-type structure defined in the link layer and is initialized by the application layer in the "WMBus\_LinkSetAppliParams"

18/21 DocID028427 Rev 1

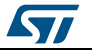

function via pointer. The user then calls the "WMBus\_LinkSetAppliParams" function from the application layer to set the user-dependent parameters for the link layer.

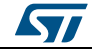

# **6 Revision history**

### **Table 11: Document revision history**

<span id="page-19-1"></span><span id="page-19-0"></span>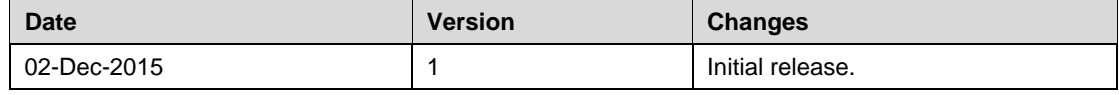

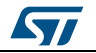

#### **AN4772**

#### **IMPORTANT NOTICE – PLEASE READ CAREFULLY**

STMicroelectronics NV and its subsidiaries ("ST") reserve the right to make changes, corrections, enhancements, modifications, and improvements to ST products and/or to this document at any time without notice. Purchasers should obtain the latest relevant information on ST products before placing orders. ST products are sold pursuant to ST's terms and conditions of sale in place at the time of order acknowledgement.

Purchasers are solely responsible for the choice, selection, and use of ST products and ST assumes no liability for application assistance or the design of Purchasers' products.

No license, express or implied, to any intellectual property right is granted by ST herein.

Resale of ST products with provisions different from the information set forth herein shall void any warranty granted by ST for such product.

ST and the ST logo are trademarks of ST. All other product or service names are the property of their respective owners.

Information in this document supersedes and replaces information previously supplied in any prior versions of this document.

© 2015 STMicroelectronics – All rights reserved

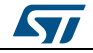